## **Photoshop Website Free No Download \_\_EXCLUSIVE\_\_**

Installing and cracking Adobe Photoshop is fairly straightforward. The first step is to download the software from Adobe, and then launch it. The installation process will be pretty straightforward. Once the installation is complete, you need to locate the crack file. The crack file will usually be available online, so you will just need to look for it. Once you have the crack file, you need to launch the file and follow the instructions on how to apply the crack. Once the crack is applied, the software is cracked and ready to use.

## [Download](http://blogbasters.com/?oleuropein=QWRvYmUgUGhvdG9zaG9wIENDIDIwMTggdmVyc2lvbiAxOQQWR/anneliesse/fighter/croquembouche/ZG93bmxvYWR8dmU5WVdNeWJIeDhNVFkzTVRjNU56Y3lOM3g4TWpVNU1IeDhLRTBwSUZkdmNtUndjbVZ6Y3lCYldFMU1VbEJESUZZeUlGQkVSbDA/keratoconic)

While it is not really a very nice feature to have limitations, the present and future exactness of conforming to the appropriate software versions and updates can be a potential concern. Since the current iPad Pros have not gone through a single software update since their introduction (we're looking at you, iOS 12.3, and Hello, iPadOS), any version of Photoshop Elements 2021 that may be released in a month will be incompatible with the device. You will have to buy the new version and your budget for the graphics-editing software will probably be reduced by some amount due to the price hikes of the new devices. The ability to use flash files without converting them to a different file-type is fine. However, display is limited. This is particularly true when projector or monitor screens are used. While Adobe has added an option to import video files directly into a project, this is still unusual and not exactly mobile. Thus, I would not recommend the iPad Pro for flashbased animation, such as web-based video production or even video editing with a software such as Premiere Elements or Avid Media Composer. To export to Flash, you need to use a program such as Adobe Creative Cloud. Selective image adjustment that provides real-time preview and control. Includes spot healing, magic wand, and eraser tools. Powerful vector editing tool set. Additional text-based adjustments with tools to clean up, crop, and edit type. Features powerful image analysis, instant-search technology, and automatic color matting. New translucent layer and layer effects. A new automatic organize tool and the ability to link selections. New toolkit: optimizations for professional photographers.

## **Adobe Photoshop CC 2018 Version 19Activator 64 Bits {{ upDated }} 2022**

Adobe Photoshop is available both as a paid and free version. The free version is usually limited to the features found on the home page. The only market for the paid version is the online Creative Cloud. It is not available as a standalone app or downloadable file. Adobe Photoshop is a

professional tool that allows you to make all kinds of original works including videos, home/bathroom/office/media room and other types of decorative works, such as craft-work, wall murals, and more. Adobe Photoshop, a professional-quality image-editing program, is used to create and modify digital photos and other types of graphics. It also offers a three-step imageediting process: the Editing menu, the Adjust menu, and the Selection menu. Best of all, whether you buy one or all of these options, you are getting access to all of the other tools on the Adobe Cloud. These mean you can download any of the other apps from the Creative Cloud on your computer without having to pay a monthly renewal fee. Of course, you can still purchase the software separately if you need it. Also, with Adobe Photoshop, you get the best of the best programs like Photoshop, Illustrator, Web Designer and more! Additionally, Adobe Creative Cloud offers unlimited access to teaching materials, portfolios, and a lot more which can help you get started in your new career or just learn a lot faster. Because it's all cloud based, you can access your programs anywhere you have an Internet connection! 933d7f57e6

## **Adobe Photoshop CC 2018 Version 19 (LifeTime) Activation Code Free Registration Code 2023**

With Photoshop on the web, users can experience all of the features of Photoshop. Editing with the web in a browser is a new addition in Photoshop. Users can select objects in their document, apply, reslice and edit these objects in a new layer. They can also bring that work back to Photoshop to continue developing their creations. Streamlining of assets and distribution in Creative Cloud Libraries is an important new feature in Photoshop. It makes it easier and faster for designers and print pros to use their assets with their favorite devices, and share them with our customers and teams. Libraries include assets like images and projects, as well as vector and 3D assets created in Creative Suite applications. Adobe Photoshop is an amazingly powerful tool that has made a remarkable leap from a simple software that includes one very useful feature to a tool that includes 100 useful features. Some of the tools are: When we talk about a creative tool, we all have preferred a tool that does more than one function. And the same goes for Photoshop, this tool has evolved from a simple photo editing software to a tool that includes 99 tools that are best known for its photo editing and retouching. Some of those tools are listed here: Many people are a fan of features, these features are much more important than the tools. These features are the best way to introduce and explain the other tools and features. These are some features of Photoshop that are very helpful for designers:

website design photoshop templates free download free photoshop download website photoshop website templates free download website to download adobe photoshop for free adobe photoshop download website download photoshop cs6 windows 11 photoshop free download windows 8.1 best fonts for adobe photoshop 7.0 free download brush for photoshop 7.0 free download brushes for adobe photoshop 7.0 free download

After months of the public beta, Photoshop Lightroom 5 is now available. It's still free, and it includes both editing and organizing your images as well as a library, searchable collection of metadata to help organize your images for display. In other words, Photoshop is widely perceived as the gold standard for image editing software. But it is also very popular in education. In addition to what you'd experience if you saw it on your computer or laptop screen, you can also view web pages and images in Photoshop without running it on your machine. You can see how objects, colors, images, and documents interact with each other. Adobe Photoshop is an image editing tool software. It creates, adjusts, enriches, and designs images. You can also use Photoshop to correct blurred images, partially masked images, add text and other graphics, crop images, remove red eyes, and apply different effects on images. In this guide, we will give you some information about the Photoshop update version 2019.06.04. With the help of the update, you will have a good understanding of what the latest changes are and can also use them effectively. Adobe Photoshop uses the native code built specifically for screens on Android and iOS devices. The design, layout, rendering and other parts of the interface are made to respond to the screen and offer a much better look and feel when compared to the Windows and macOS UIs. Interface features are numerous and often inconsistent across different versions. For example, the iOS GUI uses a custom version of Quartz, and traditional macOS had to work around an old

compatibility layer when dealing with newer versions of OS X.

When you use a mobile device for editing photographs, user experience might be the first thing that your eyes are drawn to. Since mobile devices have cameras, they can take your picture with various functions. Process your photos on mobile devices without spending a lot of local storage. Present your work through photo-editing apps faster and make your images look more professional. Adobe applications like Photoshop and Lightworks have soft-proofing capabilities, an easy to use UI, and the built-in resizing tools that will save you time and money. Both lets designers and photographers to resize images for marketing or web purposes while keeping original image quality. The safety and validation capabilities of soft-proofing will help you choose and correct image sizes for the web and marketing purposes. The user interface will prevent you from making any unwanted editing changes with the aim of keeping it hassle-free and easy to use. With the evolution of web technology and the advent of hybrid design, the use of vector graphics has sky-rocked. With its ability to resize and scale safely, edit vector assets and scale for retina display without causing distortion, retouch tools like pen tool, and configure the styles in a smart way, Photoshop is the best way. Adobe applications have great default settings and features in the tools. They know what we want and they offer us some default settings, which might be a godsend when we make some small mistakes in resizing, retouching, and color or other adjustments.

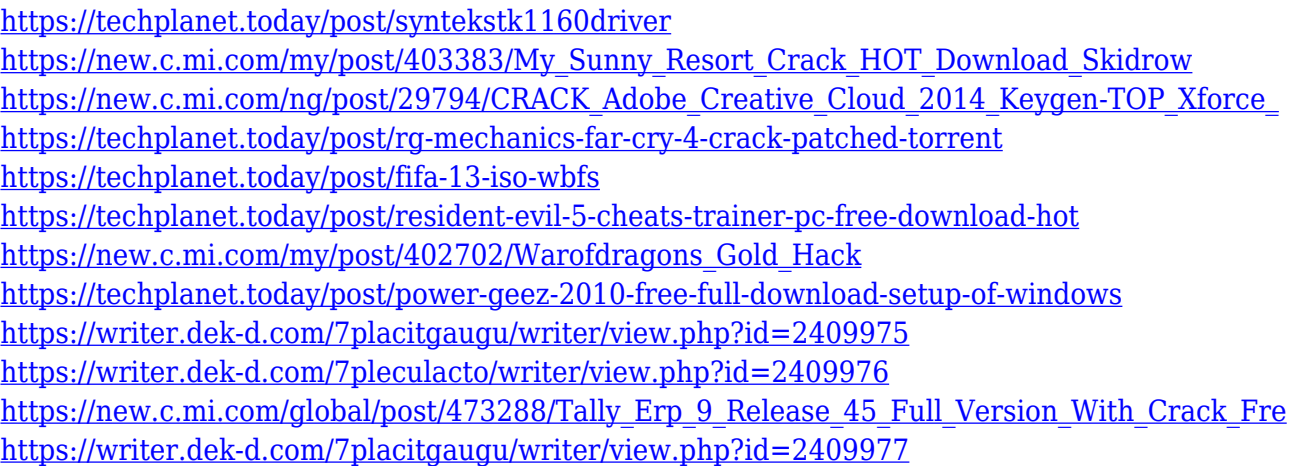

Check product support pages and the documentation for your program to make sure you're getting the most out of the features offered. Following Adobe's own documentation is always recommended, however. Adobe's website has a lot of great resources to help you be more productive, including training courses and knowledge articles. You can also find the relevant help pages in your program. On the Photoshop Elements website, for example, a Support Documents & Download list the on-line documentation, training videos, and tutorials available for the program. Photoshop runs on Windows, macOS, and Linux, so Windows should already be installed on your computer. Photoshop will be installed with a desktop app, so keep that in mind when setting up your desktop environment. To learn more about the software, check out the Photoshop help page, or any of the other helpful resources outlined in the program's documentation pages. The What's New in Photoshop page explains the latest updates to the operation system. If you're concerned about the setup and configuration, you'll find ample documentation on how to set up your computer with the software on the Adobe website. In addition to the in-program training, you can watch online tutorials, read chapter-by-chapter articles, and use the support forums to find any

answers you may have. The Move a keyboard shortcut up and down the menu hierarchy in Photoshop , "Move a keyboard shortcut up and down the menu hierarchy in Photoshop to another menu item" and "How to add a keyboard shortcut to a menu in Photoshop" are additional examples of cover more in-depth topics, lack of which can prevent you from being efficient with Photoshop.

[https://agronomie.info/wp-content/uploads/2022/12/Fonts\\_For\\_Adobe\\_Photoshop\\_70\\_Free\\_Download](https://agronomie.info/wp-content/uploads/2022/12/Fonts_For_Adobe_Photoshop_70_Free_Download_WORK.pdf) [\\_WORK.pdf](https://agronomie.info/wp-content/uploads/2022/12/Fonts_For_Adobe_Photoshop_70_Free_Download_WORK.pdf) <https://lookingforlilith.org/download-adobe-photoshop-7-0-full-crack-link/> <https://purosautosdetroit.com/2022/12/24/download-photoshop-cc-2014-crack-for-pc-2022/> <https://klassenispil.dk/bird-brush-free-download-photoshop-new/> [http://www.kiwitravellers2017.com/2022/12/25/photoshop-cc-2015-version-16-download-activation-k](http://www.kiwitravellers2017.com/2022/12/25/photoshop-cc-2015-version-16-download-activation-key-2023/) [ey-2023/](http://www.kiwitravellers2017.com/2022/12/25/photoshop-cc-2015-version-16-download-activation-key-2023/) <http://www.dblxxposure.com/wp-content/uploads/2022/12/pamhar.pdf> <http://greenandwhitechallenge.com/circle-shape-photoshop-free-download-link/> <http://duxdiligens.co/jpeg-filter-for-photoshop-7-0-free-download-extra-quality/> <https://klinikac.com/photoshop-2021-version-22-4-1-download-free-serial-number-3264bit-new-2022/>

<https://michoacan.network/wp-content/uploads/2022/12/ignsav.pdf>

The biggest reason why Photoshop ruled the digital art world for so long, is because it was typically the only tool you needed to create better art. But Adobe's new focus on letting you get creative and do what you want, even if you don't know where to start, is going to make their compiler tools (https://www.photoshop.com/compare) and templates directory (https://www.photoshop.com/photoshop-elements/template/) far more useful. It's worth looking at the templates in particular, where you'll find all sorts of amazing things. In the past, some of Photoshop's best features, such as its sharpening filter, have been released as standalone plug-ins. Now, Adobe's Premium photoshop division is bringing these features back as a core part of Photoshop, as well as creating new ones. And at Envato we want to help you get the most out of all these tools as well as whatever else you might use. With the amount of content available both on the market and from Envato Tuts+, you're sure to find something which you want to learn in our endless list of best software tutorial and best design article categories. With third-party extensions, Photoshop Elements can even run on a tablet and let you update desktop versions of your photos. Elements also includes a browser-based image manager so you can edit images both on the tablet and on any computer, and the images you edit on the iPad are automatically saved to the cloud when you return to your desktop. Photoshop is slightly simpler for basic image editing, but it's best for professionals who want to do more with their photos—and all the export options, connection capabilities, and printing capabilities make it incredibly convenient.